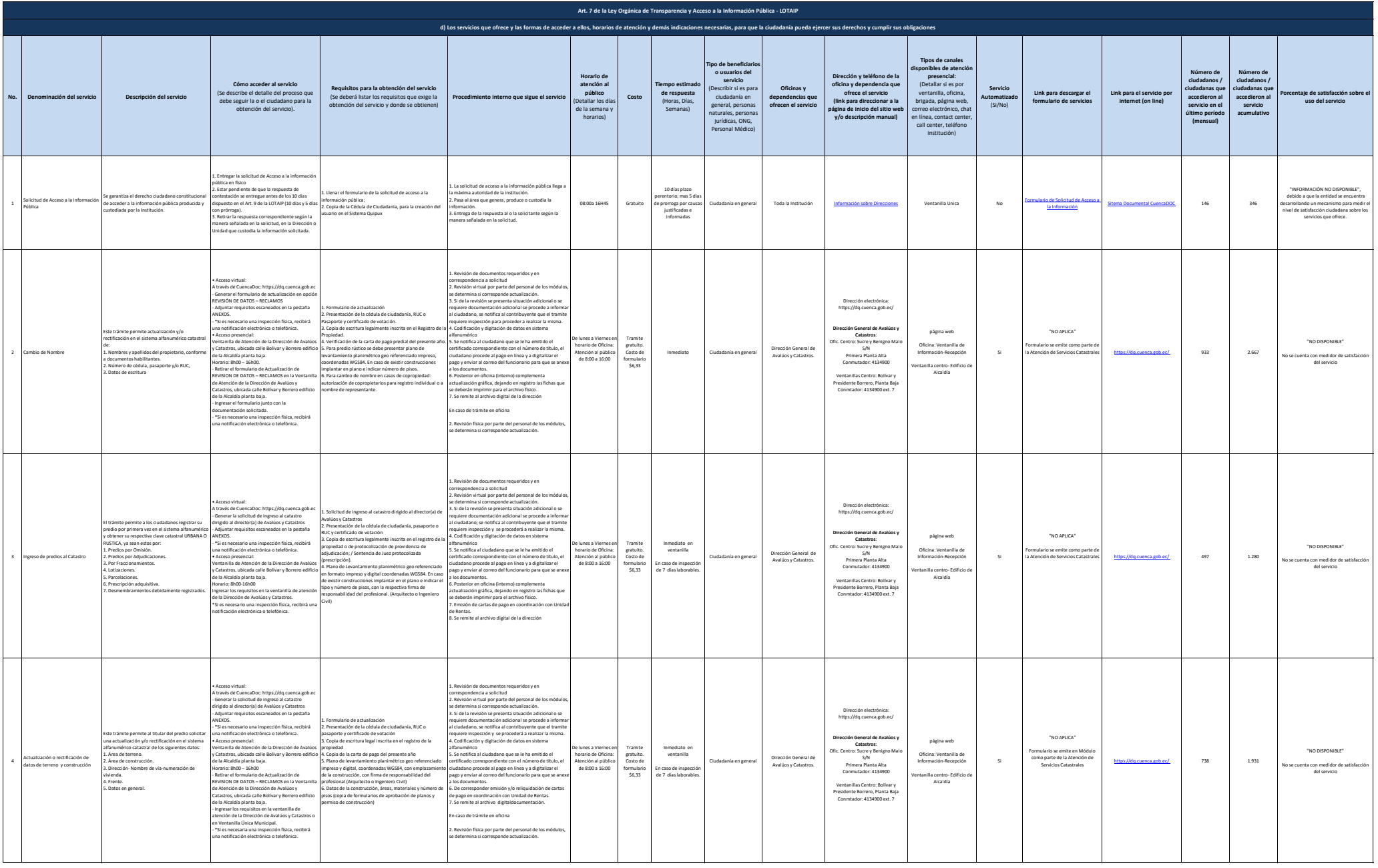

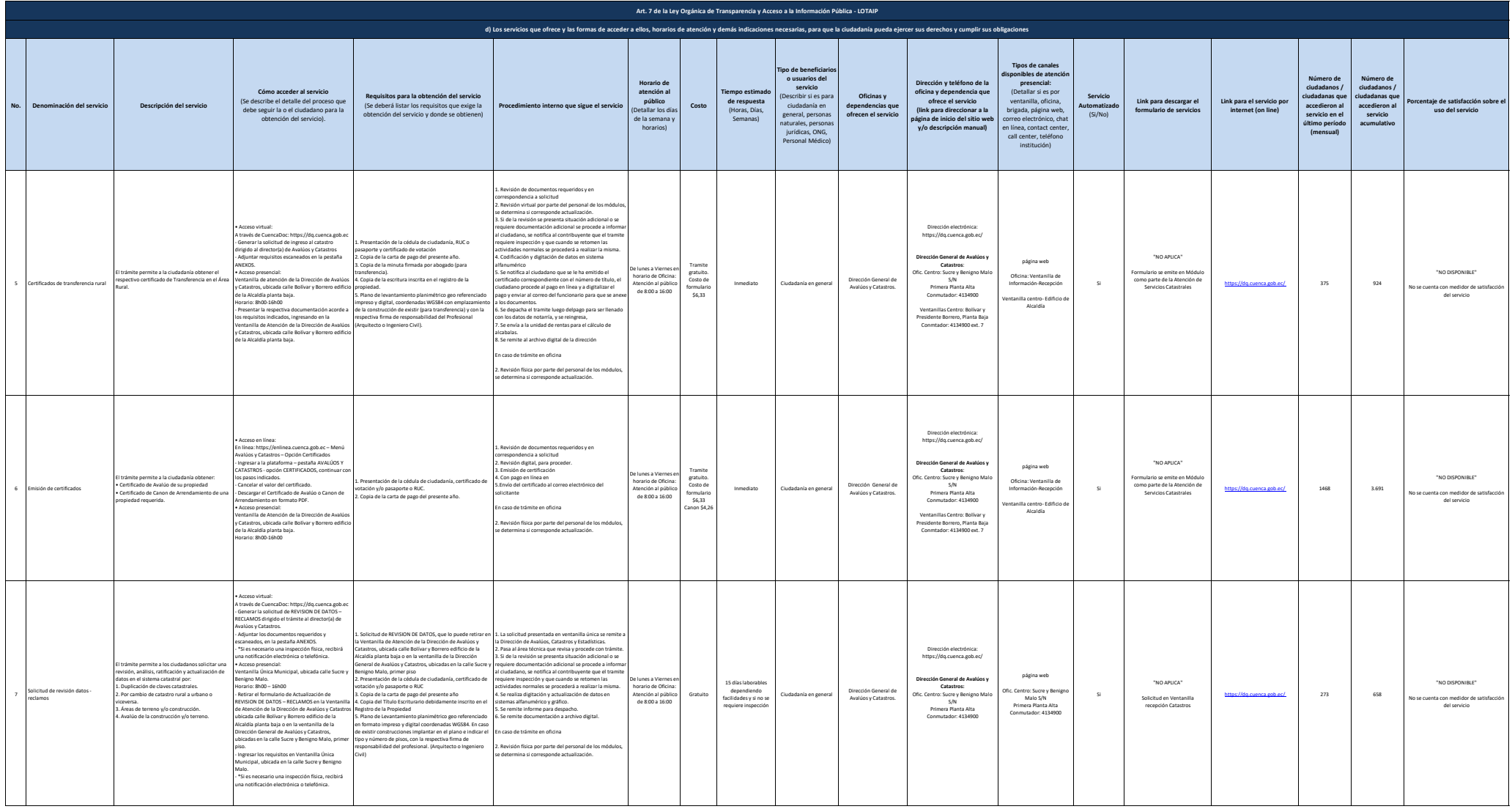

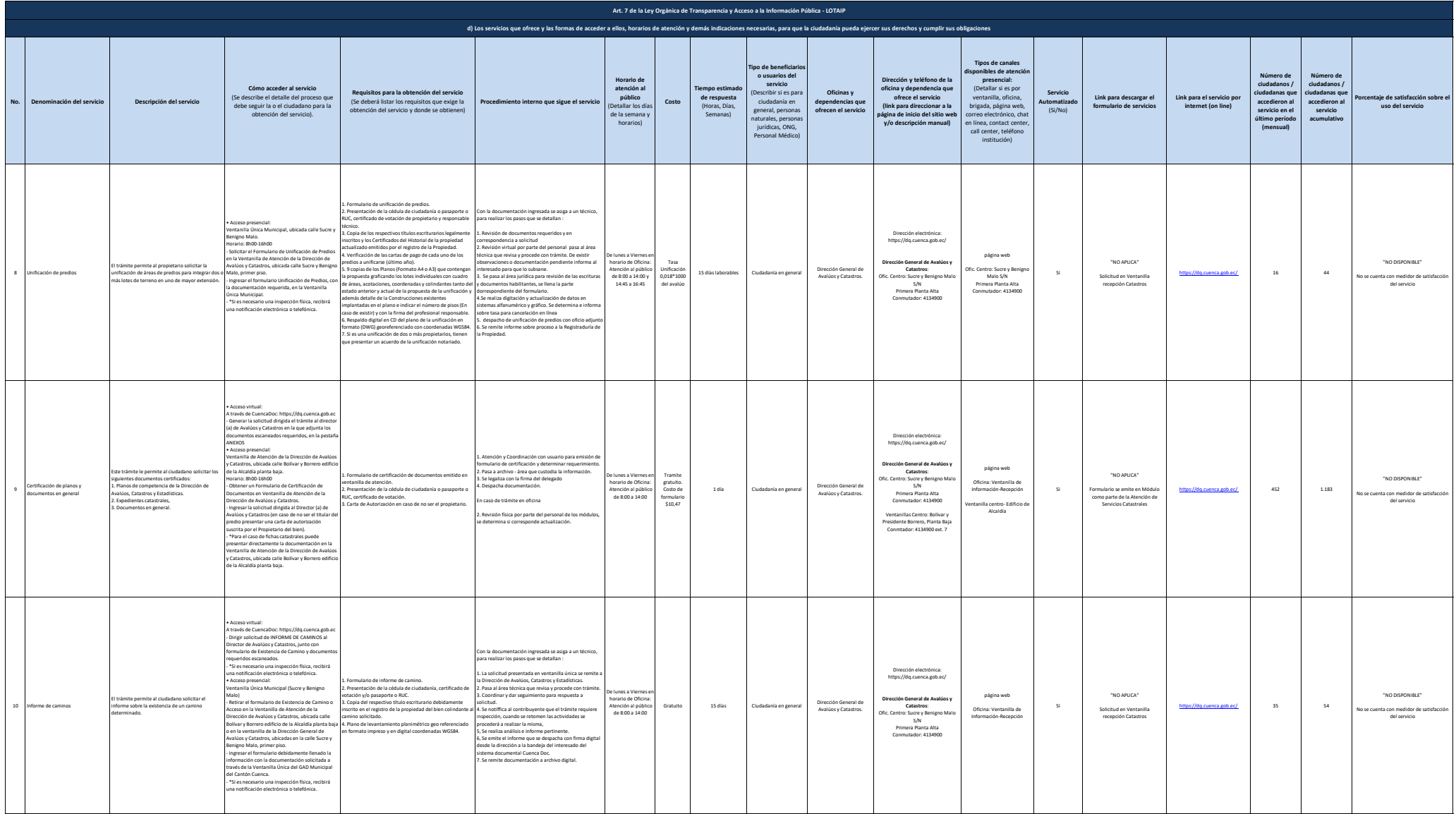

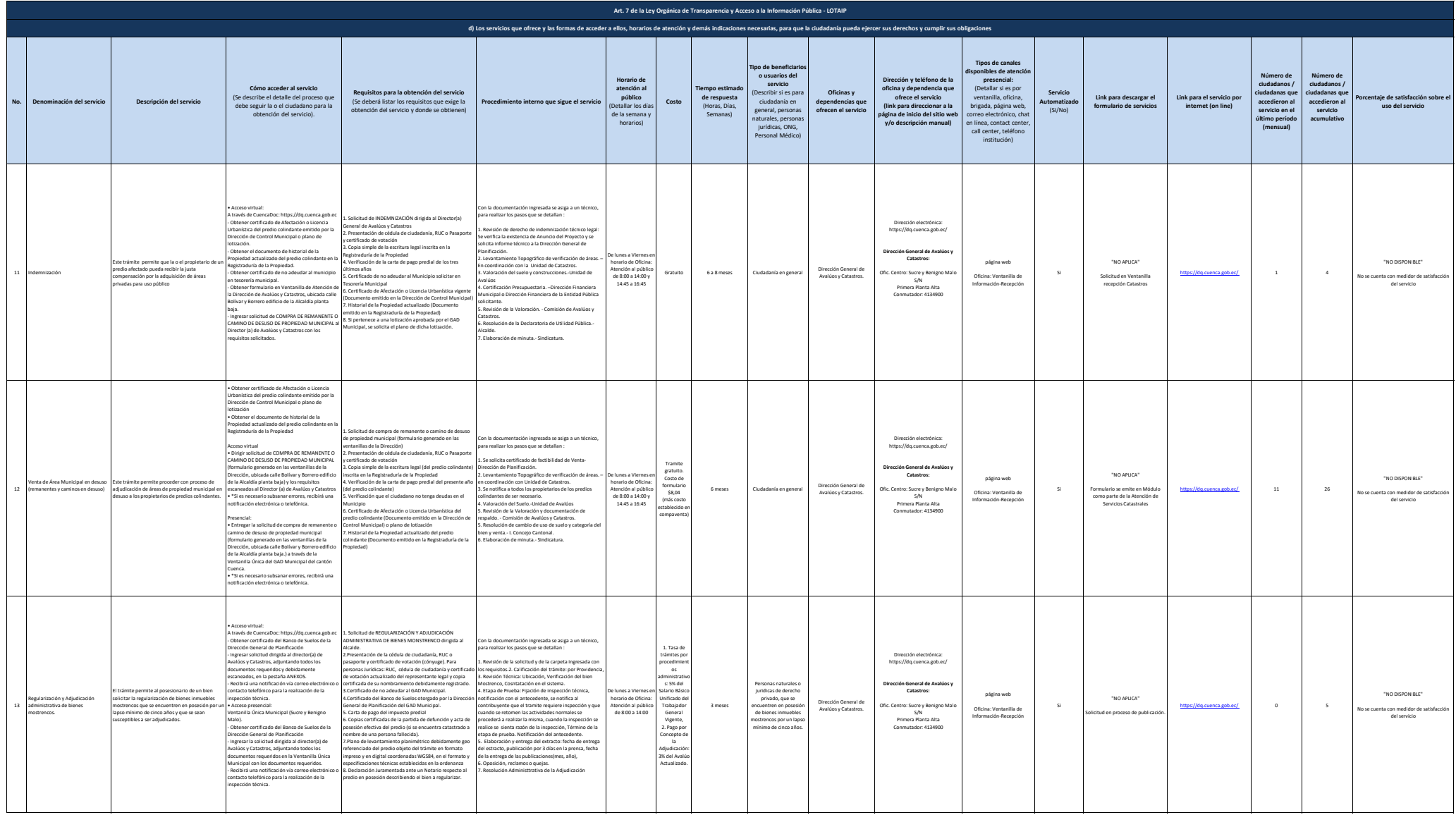

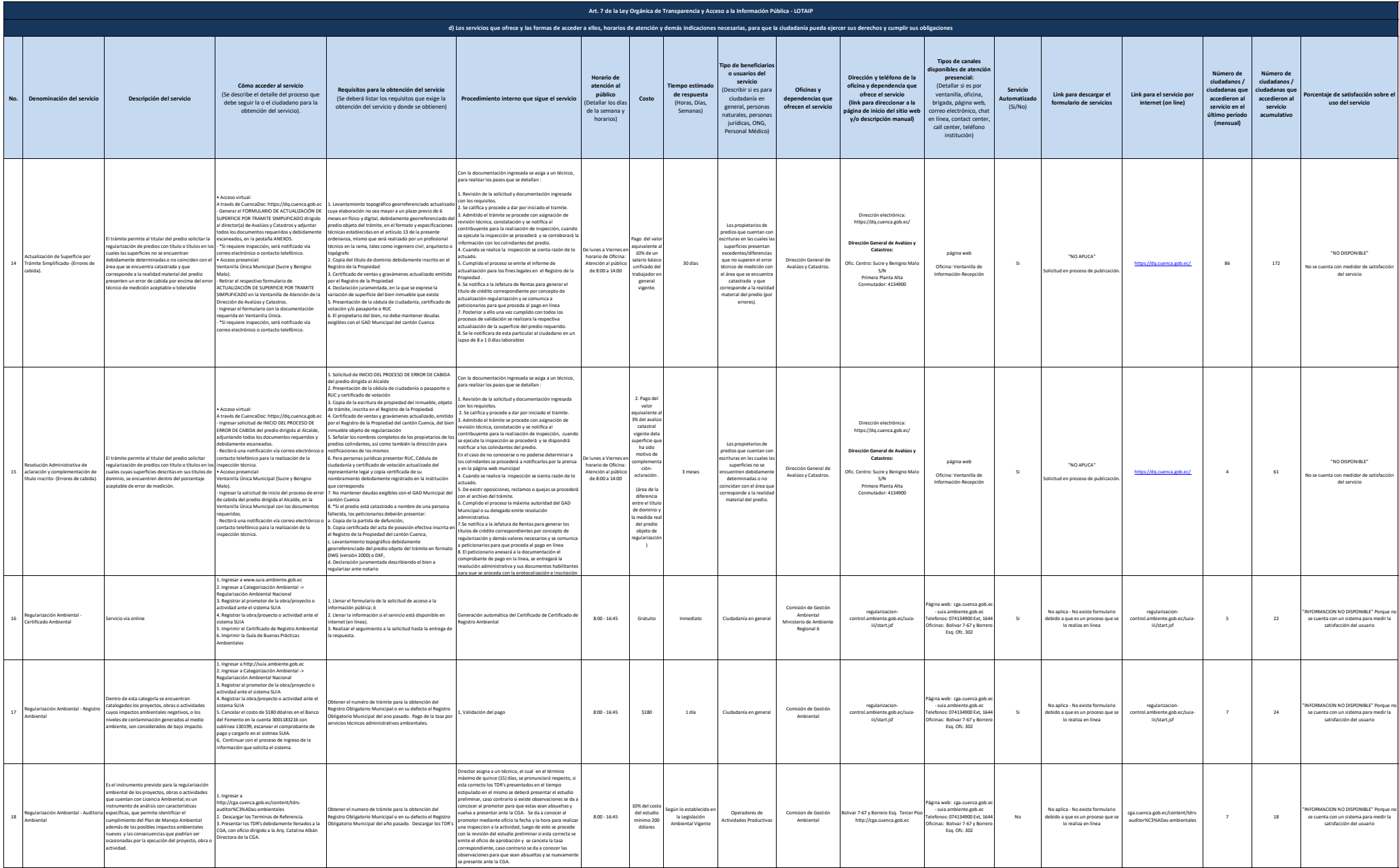

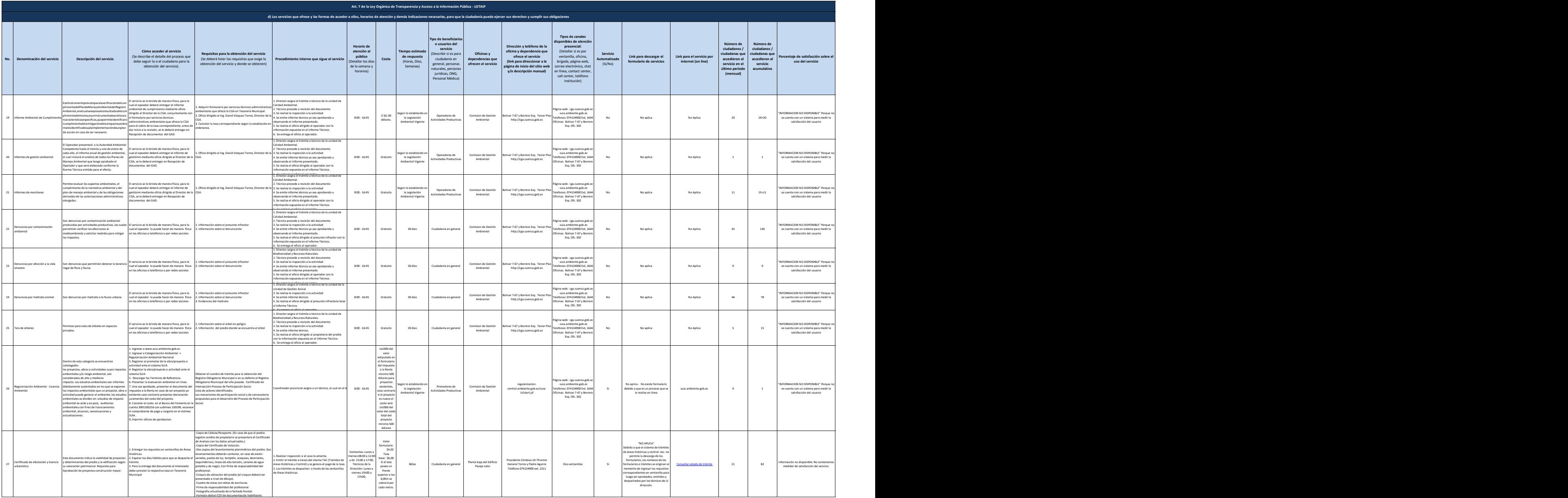

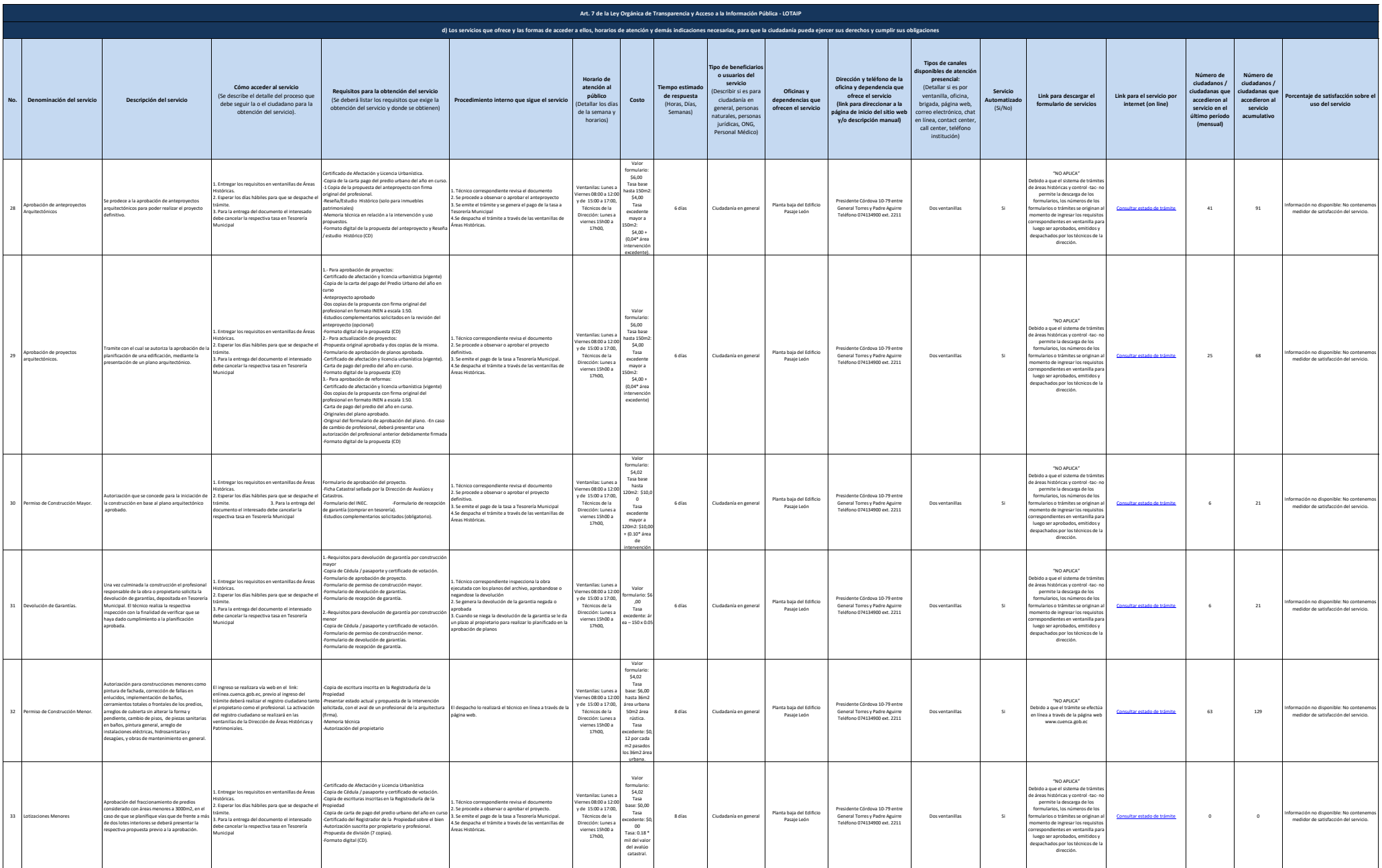

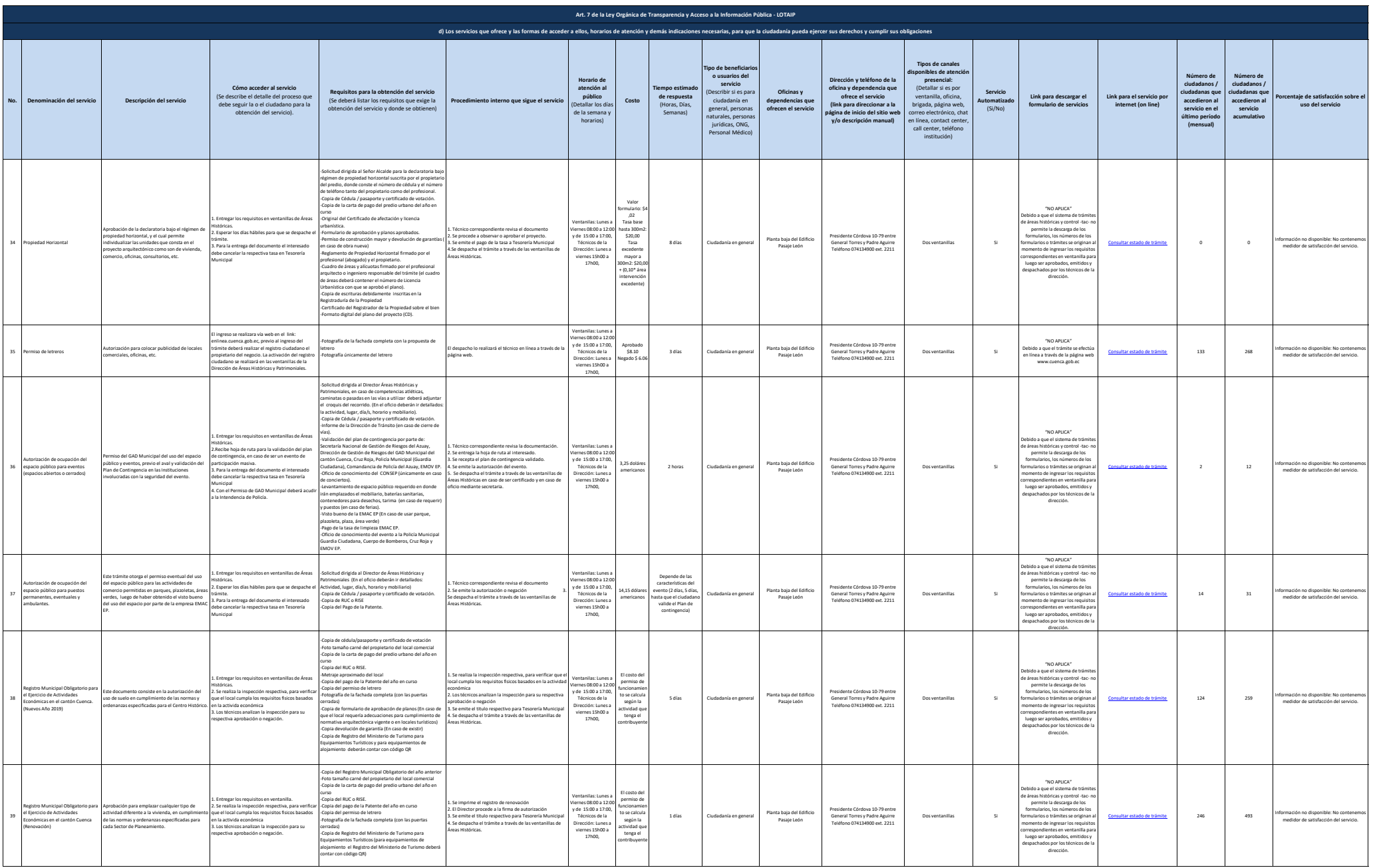

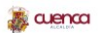

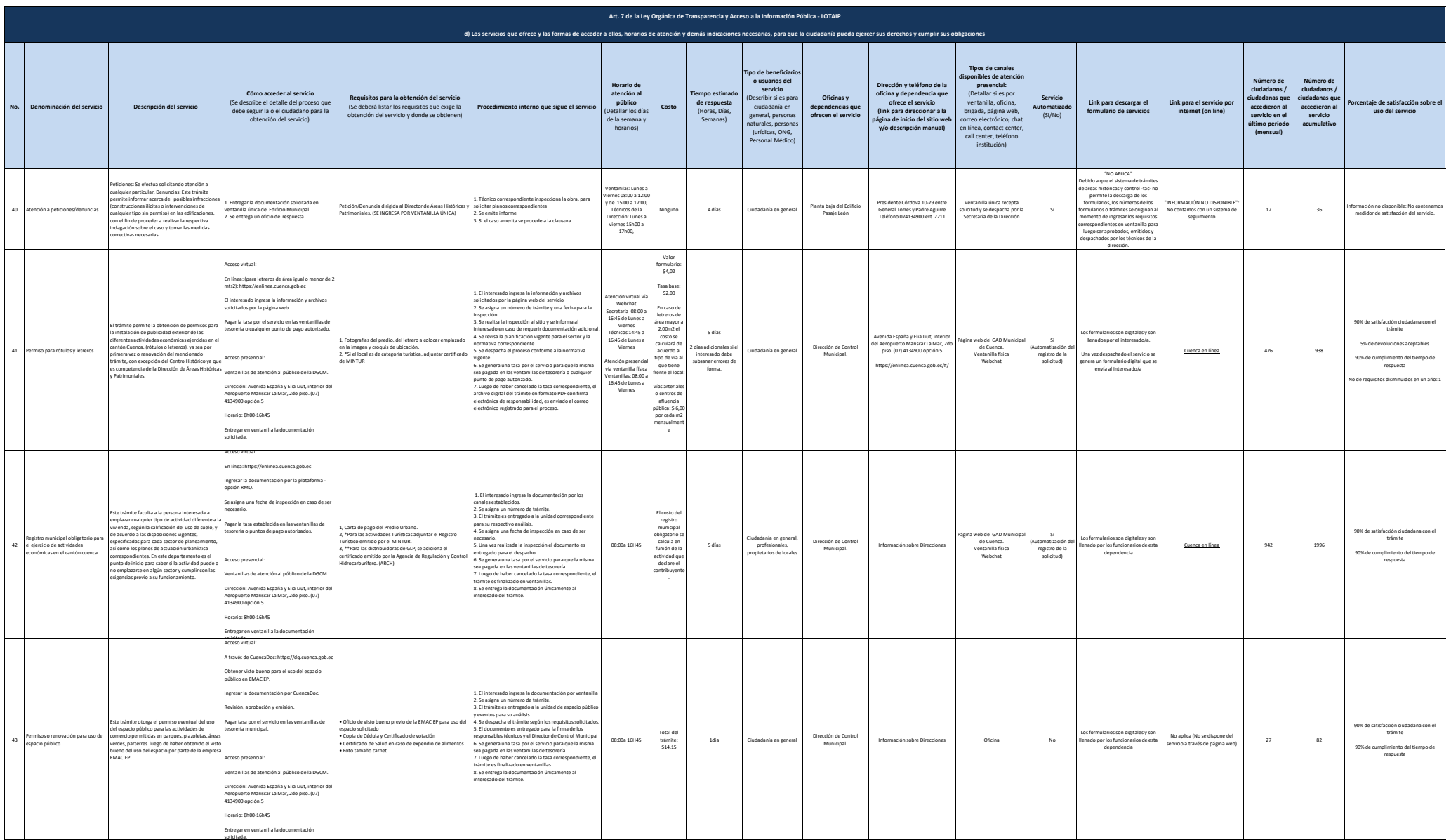

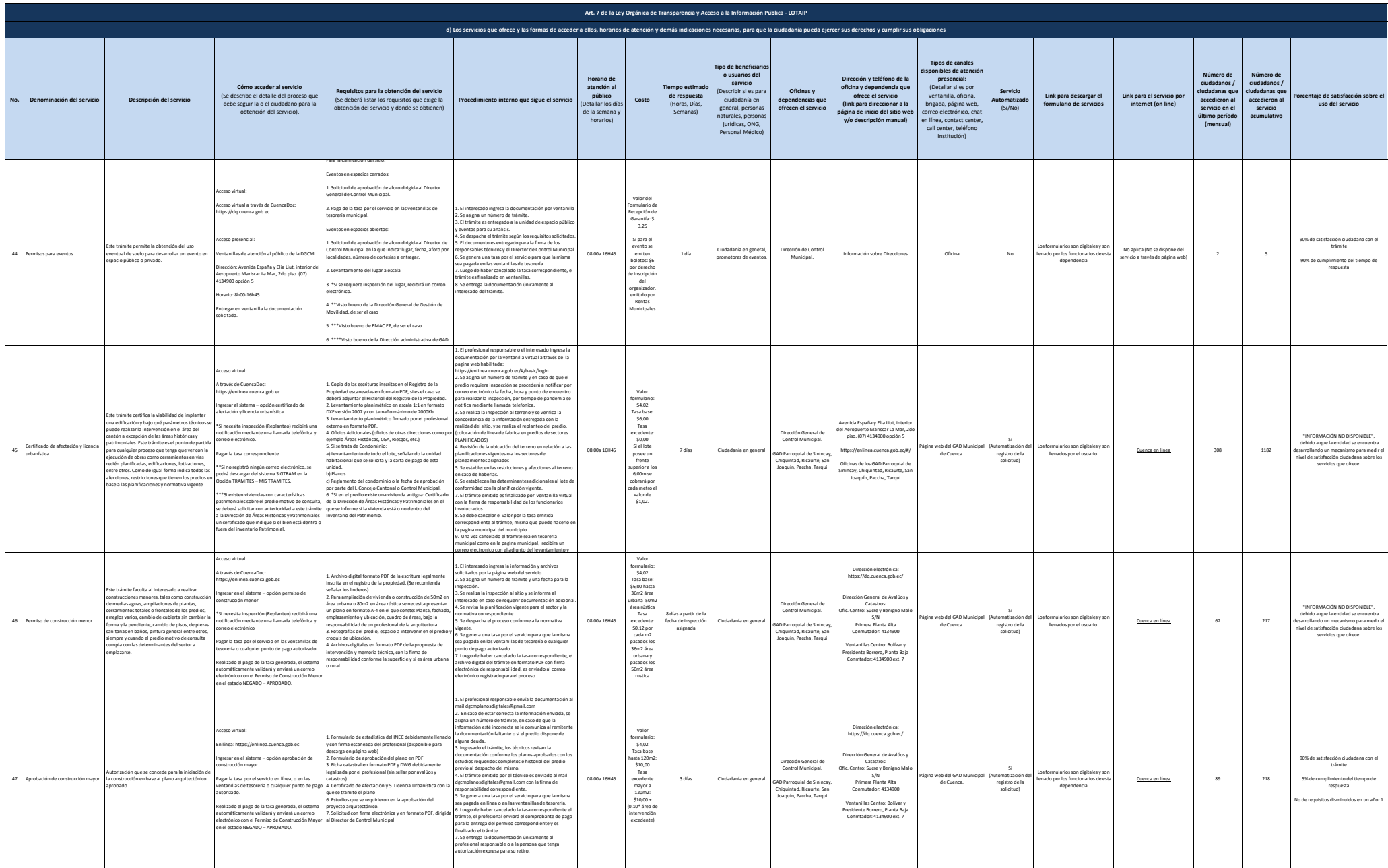

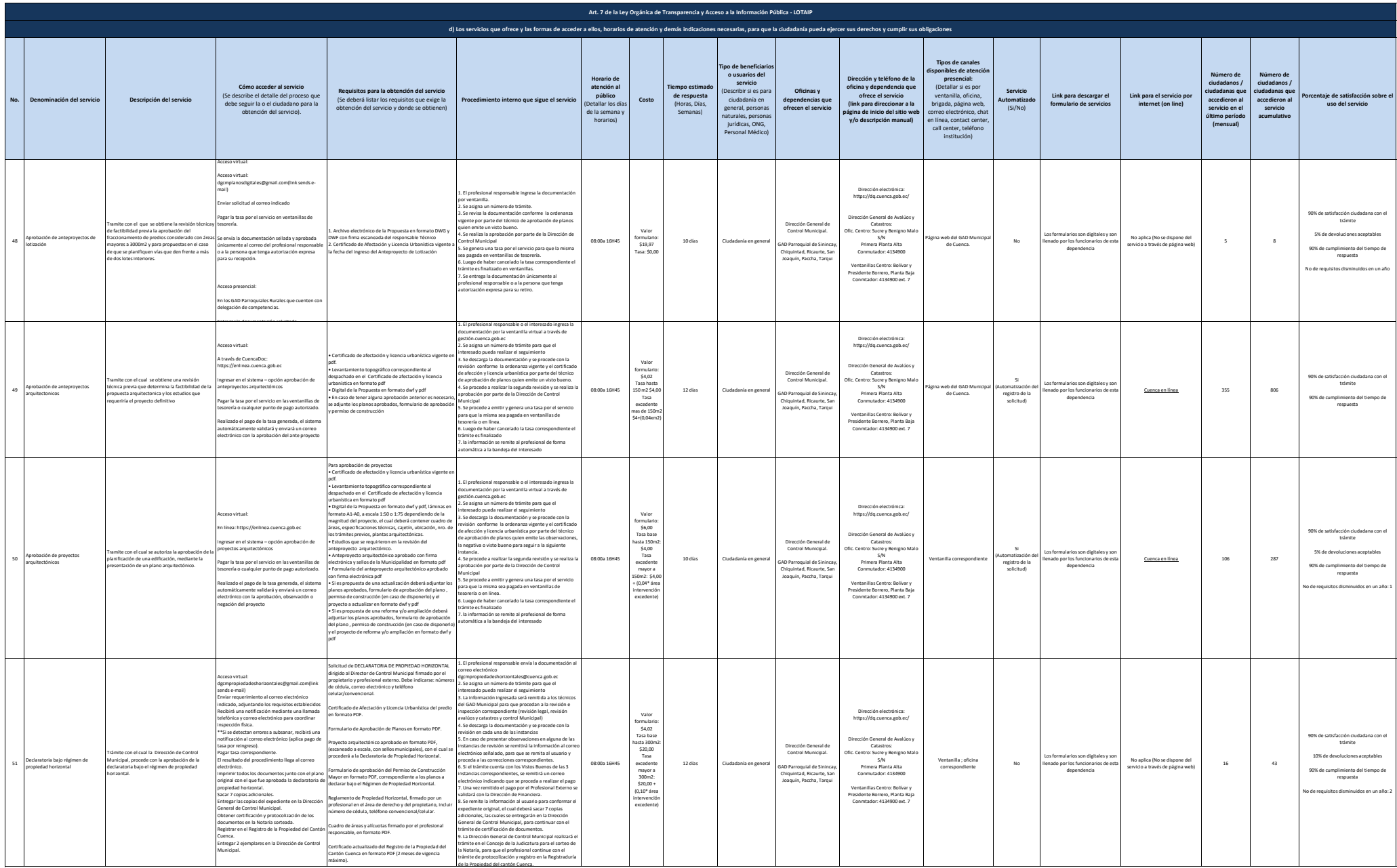

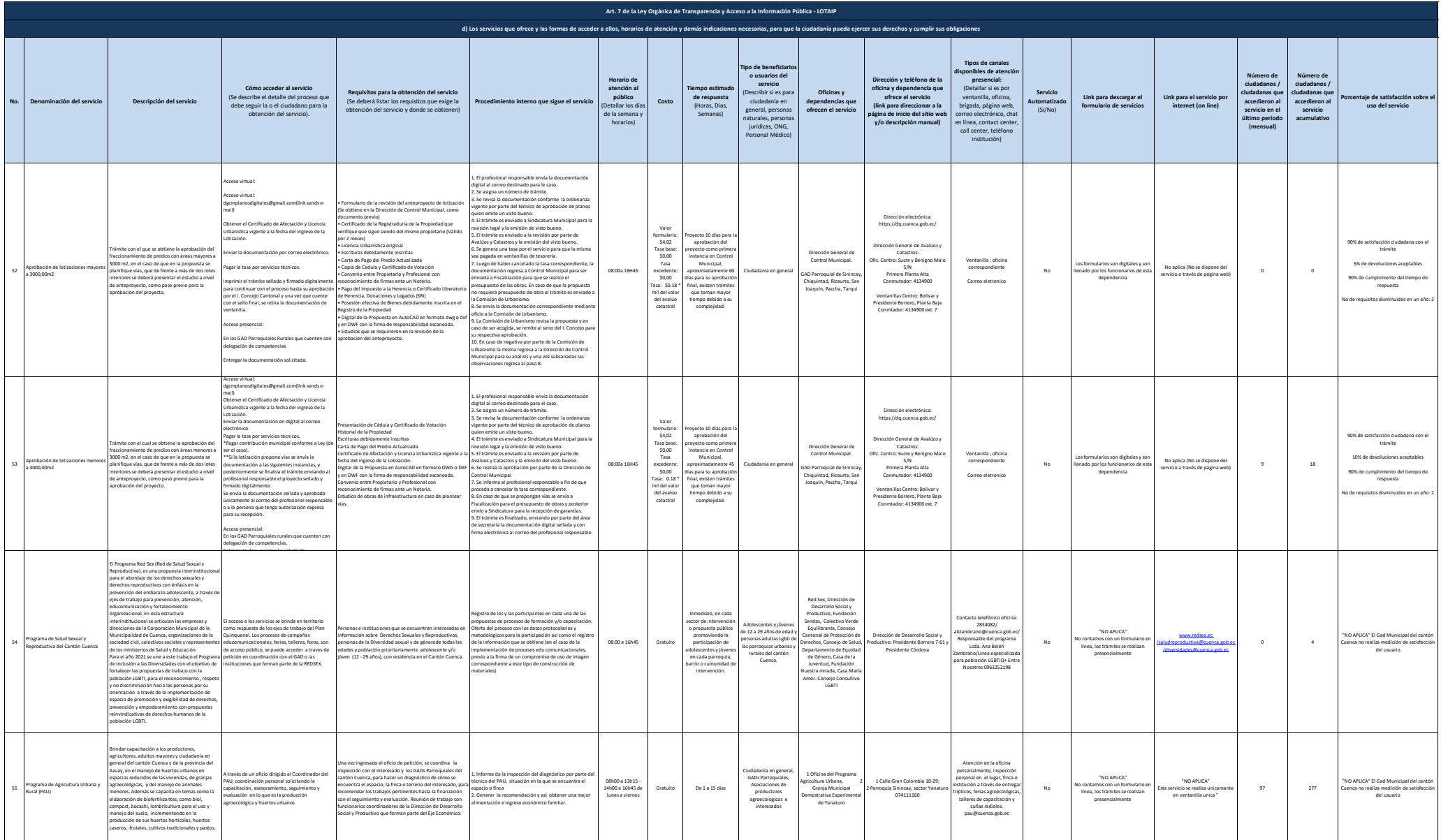

![](_page_12_Picture_1708.jpeg)

![](_page_13_Picture_1839.jpeg)

![](_page_14_Picture_1563.jpeg)

![](_page_15_Picture_1377.jpeg)

![](_page_16_Picture_1282.jpeg)

![](_page_17_Picture_1453.jpeg)

![](_page_18_Picture_1652.jpeg)

![](_page_19_Picture_1653.jpeg)

![](_page_20_Picture_1155.jpeg)

![](_page_21_Picture_1184.jpeg)

![](_page_22_Picture_1366.jpeg)

![](_page_23_Picture_1194.jpeg)

![](_page_24_Picture_0.jpeg)

![](_page_24_Picture_415.jpeg)